Addi 17 luglio 2003, in Roma,

Fra ASSOTELECOMUNICAZIONI- ASSTEL, rappresentata dal Presidente Vittorio Colao, assistito dal Direttore Raffaele Delvecchio e Marco Rendina  $\epsilon$ 

UGL COMUNICAZIONI, rappresentata dal Segretario Generale Serafino Cabras e da Giovanni Barbucci, Franco Ceglie, Stefano Conti, Anna D'Eclesia, Paolo Dimitri, Giovanni Fortunato, Giuseppe Miele, Paolo Palmieri, Marco Peddis

viene sottoscritto con il presente protocollo, l'ipotesi di accordo, stipulata il 9 luglio 2003 di rinnovo della parte economica (secondo biennio) del c.c.n.l. per il personale dipendente da imprese esercenti servizi di telecomunicazione 28 giugno 2000 nel testo allegato.

ASSOTELECOMUNICAZIONI-ASSTEL

All. 1  $\bar{t}$ 

UGL COMUNICAZIO

## **AUMENTI RETRIBUTIVI**

Le parti convengono che ai minimi tabellari vigenti saranno apportati gli incrementi economici di seguito indicati.

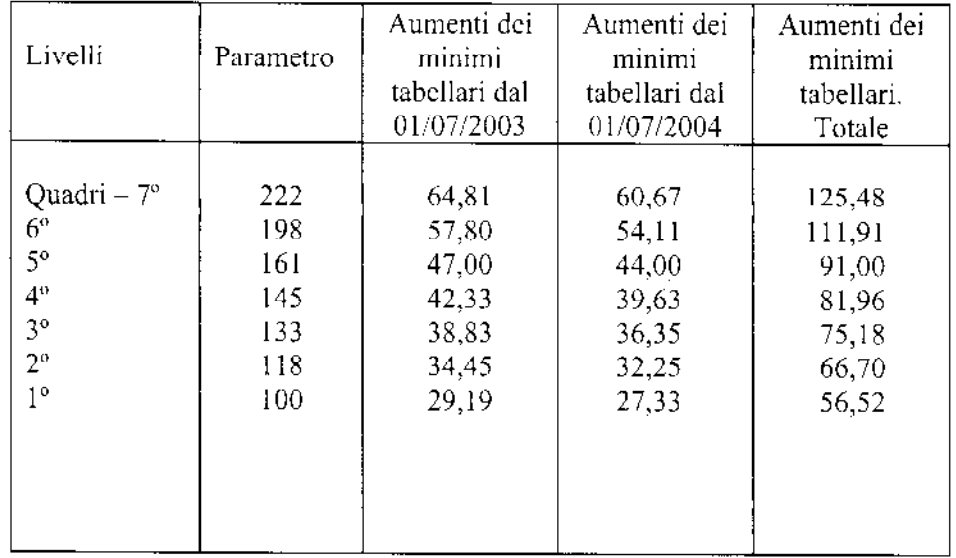

Gli importi di aumento dei minimi tabellari sopra indicati sono stati determinati secondo i criteri di calcolo del Protocollo 23 luglio 1993, assumendo convenzionalmente a base di computo il valore punto pari a  $\epsilon$  14,20 rapportato al parametro 161. Le parti si danno atto che la quota di aumento dei minimi tabellari relativa al differenziale tra inflazione programmata e inflazione reale per il biennio 1º gennaio 2001-31 dicembre 2002 è pari al 2,3%.

Le parti concordano che per il rinnovo del CCNL 28 giugno 2000, in scadenza il 31 dicembre 2004, in relazione al primo biennio economico (1<sup>o</sup> gennaio 2005-31 dicembre 2006), per determinare gli incrementi retributivi verrà adottato un valore punto pari  $\epsilon$  15.11.

Ferma restando la decorrenza degli aumenti retributivi sopra indicati, la corresponsione degli stessi avverrà con le competenze del mese di settembre 2003.

## **UNA TANTUM**

Ai lavoratori in forza alla data del 1 luglio 2003 sarà erogato, con le competenze del mese di novembre 2003 un importo "una tantum" di € 250 lordi, corrisposto pro-quota con riferimento a tanti dodicesimi quanti sono i mesi di servizio prestati nel periodo  $1^{\circ}$  gennaio -30 giugno 2003. La frazione di mese superiore a 15 giorni sarà considerata, a questi effetti, come mese intero.Detto importo sarà riproporzionato per i lavoratori a tempo parziale.

Nel caso di risoluzione del rapporto di lavoro il suddetto importo verrà corrisposto all'atto della liquidazione delle competenze.

Tale importo è escluso dalla base di calcolo del trattamento di fine rapporto ed è stato quantificato considerando in esso anche i riflessi sugli istituti di retribuzione diretta ed indiretta, di origine legale o contrattuale, ed è quindi, comprensivo degli stessi.

Rhan Mill